# Компьютерные вирусы. Антивирусные программы.

Подготовил: Смирнов Григорий

"Презентация подготовлена для конкурса "Интернешка" http://interneshka.org/"

- Что такое компьютерные вирусы?
- Отличительные особенности компьютерных вирусов?
- Классификация вирусов по масштабу вредных <u>воздействий.</u>
- Классификация вирусов по среде обитания.
- Как понять что в вашем компьютере завелся вирус?
- Как спасти свой компьютер от заражения вирусом?
- Что такое антивирусные программы?
- Типы антивирусных программ.
- ТОП 5 Рейтинг антивирусов 2015 2014
- Полезные советы.

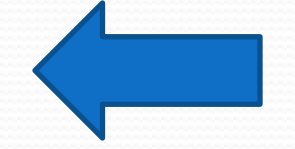

⚫**КǽǻǾьюȁеǿǼые виǿȂȀы** – программы, которые создают программисты специально для нанесения ущерба пользователям ПК. Их создание и распространение является преступлением.

Что такое компьютерные вирусы?

## Отличительные особенности компьютерных вирусов

- Отличительными особенностями
	- КОМПЬЮТЕРНЫХ ВИРУСОВ ЯВЛЯЮТСЯ:
	- 1) маленький объем;
	- 2) самостоятельный запуск;
	- 3) многократное копирование кода; 4) создание помех для корректной работы компьютера

#### Классификация вирусов по масштабу вредных воздействий:

- **\* Безвредные** не влияют на работу ПК, лишь уменьшают объем свободной памяти на диске, в результате своего размножения
- \* *Неопасные* влияние, которых ограничивается уменьшением памяти на диске, графическими, звуковыми и другими внешними эффектами;
- **\* Опасные** приводят к сбоям и зависаниям при работе на ПК;

**\* Очень опасные** – приводят к потери программ и данных (изменение, удаление), форматированию винчестера и тд.

#### Классификация вирусов по среде обитания:

- **<u>\* Файловые вирусы способны внедряться в программы и активизируются при их</u>** запуске
- Из ОП вирусы заражают другие программные файлы (com, exe, sys) меняя их код вплоть до момента выключения ПК. Передаются с нелегальными копиями популярных программ, особенно компьютерных игр. Но не могут заражать файлы данных (изображения, звук)
- *\* Загрузочные вирусы* **передаются через зараженные загрузочные сектора при** загрузке ОС и внедряется в ОП, заражая другие файлы. Правила защиты:1)Не рекомендуется запускать файлы сомнительного источника (например, перед загрузкой с диска А – проверить антивирусными программами); 2) установить в ВІОЅ ПК (Setup) защиту загрузочного сектора от изменений
- \* **Макровирусы** заражают файлы документов Word и Excel. Эти вирусы являются фактически макрокомандами (макросами) и встраиваются в документ, заражая стандартный шаблон документов. Угроза заражения прекращается после закрытия приложения. При открытии документа в приложениях Word и Excel сообщается о присутствии в них макросов и предлагается запретить их загрузку. Выбор запрета на макросы предотвратит загрузку от зараженных, но и отключит возможность использования полезных макросов в документе
- **\* Сетевые вирусы** распространяются по компьютерной сети. При открытии почтового сообщения обращайте внимание на вложенные файлы!

#### Как понять что в вашем компьютере завелся вирус?

Признаки проявления вирусов:

- неправильная работа программ;
- медленная работа компьютера;
- невозможность загрузки операционной системы;
- исчезновение файлов и каталогов;
- изменение размеров файлов;
- неожиданное увеличение количества файлов на диске;
- уменьшение размеров свободной операционной памяти;
- вывод на экран неожиданных сообщений и изображений;
- подача непредусмотренных звуковых сигналов;
	- частые «зависания» и сбои в работе компьютера.

#### Как спасти свой компьютер от заражения вирусом?

Профилактика компьютерных вирусов:

- иметь специальный загрузочный диск;
- систематически проверять компьютер на наличие вирусов;
- иметь последние версии антивирусных средств;
- проверять все поступающие данные на наличие вирусов;
- не использовать нелицензионные программные средства;
- выбирать запрет на загрузку макросов при открытии документов Word и Excel;
- выбрать высокий уровень безопасности в «Свойствах обозревателя»;
- делать архивные копии файлов;
- добавить в файл автозагрузки антивирусную программу сторож;
- не открывать вложения электронного письма, если отправитель неизвестен.

Что такое антивирусные программы? • Антивирусная программа - программа, предназначенная для борьбы с компьютерными вирусами.

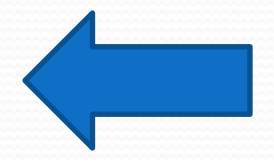

#### Типы антивирусных программ:

- $\bullet$ Антивирусные сканеры – после запуска проверяют файлы и оперативную память и обеспечивают нейтрализацию найденного вируса
- $\bullet$ **Антивирусные сторожа (мониторы) – постоянно** находятся в ОП и обеспечивают проверку файлов в процессе их загрузки в ОП
- $\bullet$ Полифаги – самые универсальные и эффективные антивирусные программы. Проверяют файлы, загрузочные сектора дисков и ОП на поиск новых и неизвестных вирусов. Занимают много места, работают не быстро

 $\bullet$ Ревизоры – проверяют изменение длины файла. Не могут обнаружить вирус в новых файлах (на дискетах, при распаковке), т.к. в базе данных нет сведений о этих файлах

 $\bullet$ **Блокировщики** – способны обнаружить и остановить вирус на самой ранней стадии его развития (при записи в загрузочные сектора дисков). Антивирусные блокировщики могут входить B BIOS Setup

#### ТОП 5 - Рейтинг антивирусов 2015 - 2014

 $\bullet$  1. avast! Free Antivirus – 9,5 % 2. Kaspersky Internet Security 2014 – 9,5 % 3. Avira AntiVir Premium – 9,4 % 4. Dr.Web CureIt! – 9,4 % 5. ESET NOD32 Smart Security  $8 - 9.4 \%$ 

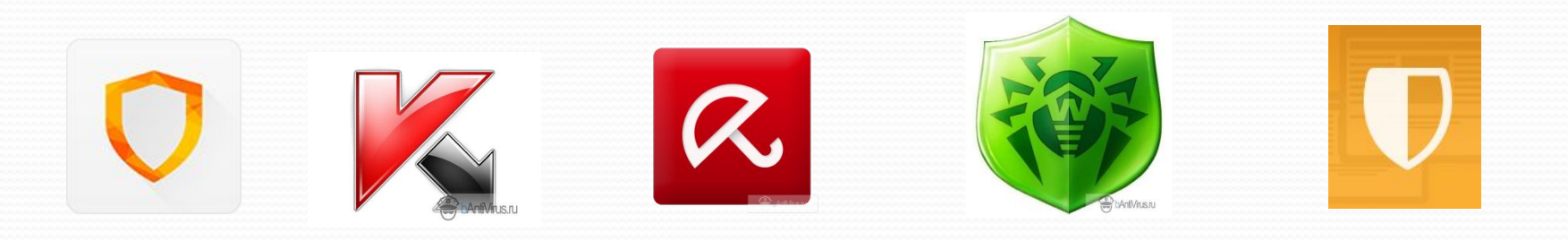

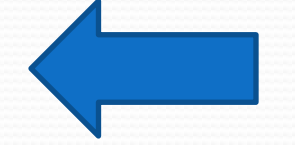

- 5. Осторожность с незнакомыми файлами. Их действия могут не соответствовать названию.
- 4. Периодическая проверка всего компьютера.
- антивирусных программ 3. Проверка информации поступающей из вне.
- программ 2. Необходимо периодическое обновление
- $\bullet$  1. Применение комплекса антивирусных

### Полезные советы: